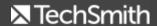

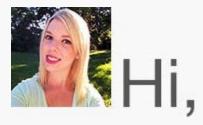

We've heard from many of our customers that while they love our free tutorials, they're interested in additional opportunities to learn about our products and engage with TechSmith experts.

To meet these needs we've put together a customer success team that will lead training sessions for those interested. These training sessions will cover a detailed walkthrough of Snagit or Camtasia, best practices, and tips and tricks. The best part? You'll be able to ask questions and get guidance directly from the team.

Interested in attending a paid training session? We've got several coming up! For more details on any of these trainings, click the event below to learn more.

- Snagit Online Training (Win Only) Sept. 29th
- Snagit Online Training (Mac Only) Oct. 6th
- Camtasia Online Training (Win Only) Getting Started Course Oct. 29th
- Camtasia Online Training (Win Only) Beyond the Basics Course Nov. 10th
- <u>Camtasia On-site Training in Chicago</u> (Win Only) Fundamentals Class Oct. 19th & Intermediate Class Oct. 20th

If these don't fit your schedule or needs, please feel free to contact our team at <a href="mailto:training@techsmith.com">training@techsmith.com</a> to discuss a custom session.

We hope to see you soon. Until then, happy reading!

Lauren Buskirk Newsletter Editor

newsletter@techsmith.com I @TechSmith I contact support I community forum

#### **TechSmith News**

New to Camtasia Studio: Vimeo Integration

We're excited to announce Vimeo as a preferred partner in video hosting and analytics.

Easily upload your videos straight to Vimeo from within Camtasia Studio (*PC only*). By directly sending your videos to Vimeo, you'll ensure that your videos always look their best.

If you are a current Camtasia Studio 8 customer, this update is free for you! Update in product by following these steps: **Go to Help > Check for updates** 

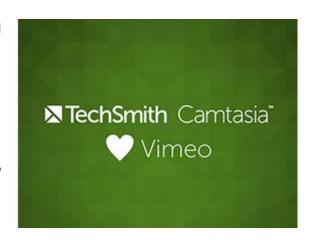

Learn more

# Vodcast: An Introduction to Screencasting

Jeff Bradbury of TeacherCast sits down with Jason Valade to discuss how educators across the country are using video to transform teaching. From flipped learning to basic ways technology helps with teaching, you'll learn new avenues to enrich experiences in and out of the classroom, including an introduction to Camtasia. First in a two-part series.

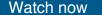

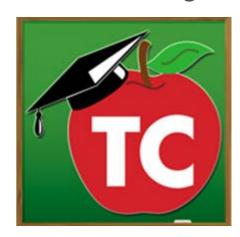

## Tell your coach! InstantReplay is here.

Does your high school football team know about InstantReplay, the sideline video review system?

"InstantReplay allows my coaching staff to relay critical information to our players in-between plays. It provides an in-game edge that we've never had before." -Randy Micalef, Livonia Stevenson High School Head Football Coach

Your team needs you! Share now with your coach, assistant coaches, and boosters.

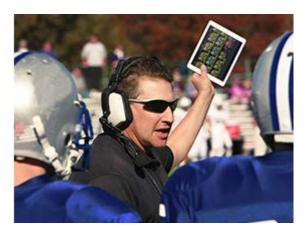

Get more info

### Camtasia Studio Boot Camps

Want to master screencasting with someone who does it for a living? Pro screencaster and TechSmith alum Daniel Park is teaching two Camtasia Studio boot camp sessions in early November. His 2-day Basic Training will get you up and running quickly, while his 2-day Advanced Topics course will give you ninja skills in workflow, animation, and advanced editing.

Act now to get 20% off with coupon code: **CSTRAINUP** 

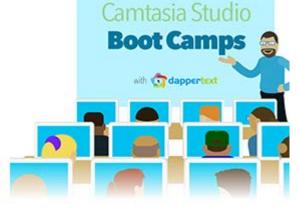

Sign up 🕨

#### **TechSmith Blog**

Get the latest news, discover helpful tips & how tos, see inside TechSmith, and read stories about people like you.

Explore our blog

#### **TechSmith YouTube Channel**

Subscribe to Channel TechSmith to stay up to date on the latest and greatest in image and video capture and screencasting.

See our channel

#### **Customer Story**

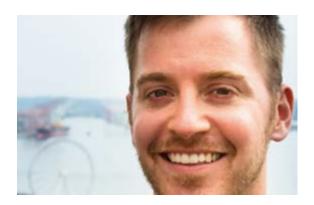

"We do everything we can to make our customers as successful as possible, which includes using tools like Camtasia to create a library of support videos and personalized responses to customer questions."

-David Baars, Customer Ambassador, PipelineDeals

Read the full story

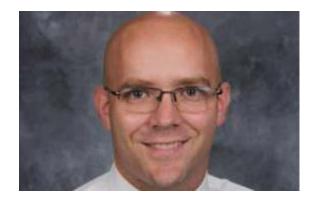

"I've found that letting students explore their identities and share them with each other is inherently engaging. I've also found that expressing those identities through video is popular and a lot of fun." -Matt Miller, High School Spanish Teacher

Read the full story

#### **Product Tutorials**

## Coach's Eye

So you're wondering how easy is it to setup InstantReplay? You've seen the complex video systems with countless wires, computers, graphics cards, digital video cameras, the list goes on. We've made it much easier.

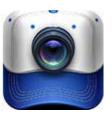

Read more

## **Snagit**

When taking photos with a smartphone, it can be difficult to set the depth of field. Snagit's Spotlight and Magnify feature lets you simulate the depth of field to make the subject area really step into view.

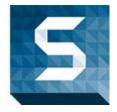

Read the tutorial

## **Snagit Mac**

In our new blog series, Content.ED, we're covering topics that revolve around creating great content with Snagit. Our first post goes into detail about making valuable and compelling documentation.

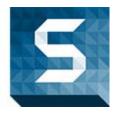

Check it out

### Camtasia Studio

In this video tutorial, you'll discover a few reasons why your video may be blurry, some terms that may help you understand what exactly is going on, and some ways to fix it.

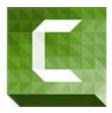

Watch now •

### Camtasia Mac

We've got some tips for you on how to get quality video from any mobile device using a camera. Typically, a screen recording will do, but there are some advantages to filming your device with a camera.

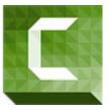

Learn more

## Jing

What makes Jing especially unique and powerful is how you can simply click a button and instantly send an image or video to a location. Learn more about commonly-used buttons and how to customize your own buttons.

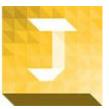

Watch the tutorial

### Screencast.com

You can share individual files in your library, the entire contents of a folder, a playlist made up of content collected from other folders, or a MediaRoll embedded in a web page or blog.

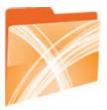

Find out more

### Morae

Use the built-in chat feature in Morae to communicate among observers and

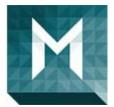

with the recorder before, during, and after a recording.

Read the full tutorial

#### You Should Stay in Touch!

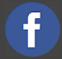

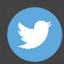

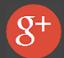

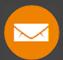

#### **Manage Your Subscription**

You are subscribed to the TechSmith Newsletter with the email address "%%email%%"

You are receiving this message because you requested to receive information about TechSmith software and services, including announcements about new versions and information on our website.

Unsubscribe or change your subscription

TechSmith Corporation 2405 Woodlake Drive Okemos, MI 48864-5910 USA +1.517.381.2300

www.techsmith.com

@ 1995-2015, TechSmith Corporation. All Rights Reserved.